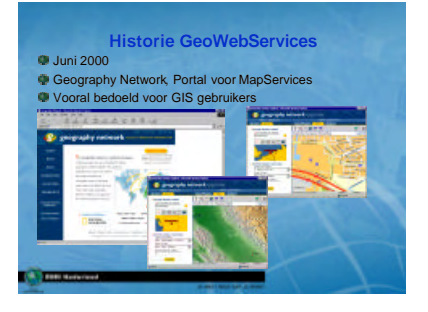

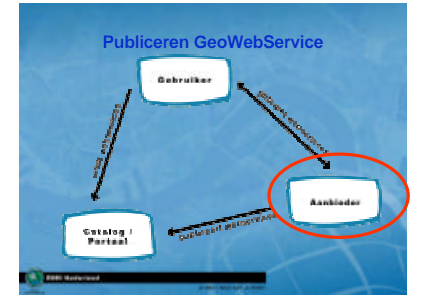

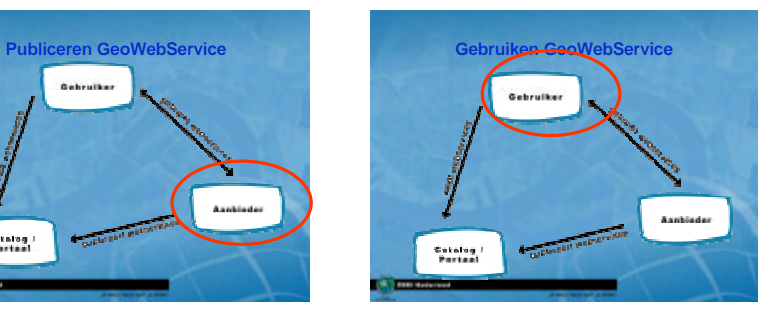

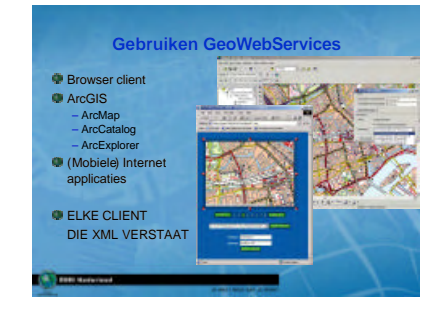

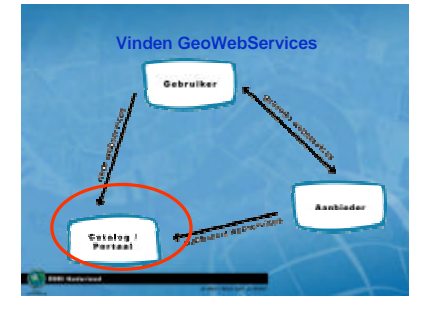

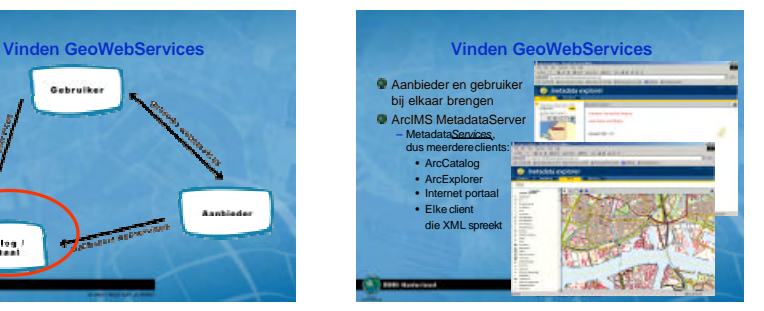

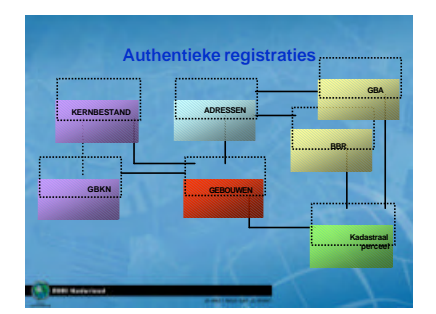

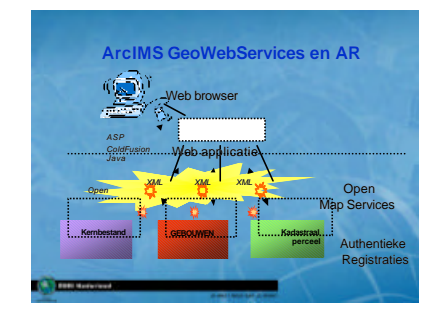

#### **Voorbeelden bevragingen**

## Handhaving

- Ik heb een adres, wat zijn de vergunningen die hierop van toepassing zijn? Of juist vanuit de vergunningen: selecteer alle bedrijven in risicoklasse A, toon me een kaart.
- **GIS** functionaliteit
- ke stoffen is betrokken bij ongeluk, bewoners van huizen binnen een straal van 500 meter moeten worden geëvacueerd, om hoeveel personen gaat het en wat zijn hun namen

## **Construction**

# **Intermezzo wat hebben we geimplementeerd W** XML – Basis WebServices, uitwisseling, opslag Metadata – CEN, ISO, FGDC – Catalog Service: XML over HTTP, Z39.50 OpenGIS – SQL SF (ArcSDE for Oracle, DB2, SQL Server, Informix) OGC certified – COM SF certified – WMS, WFS • Binnen WFS: GML 2.1.1 **Telephone State**

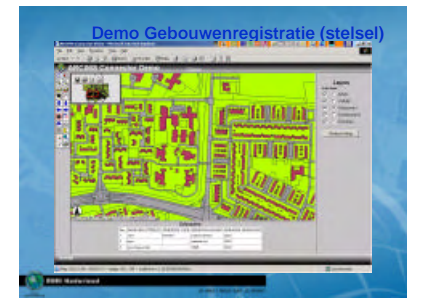

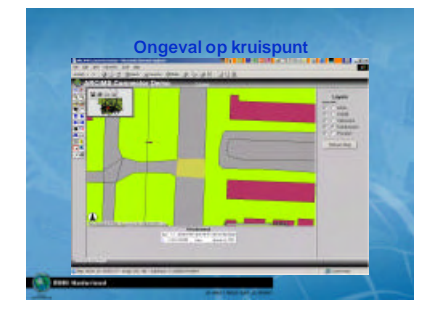

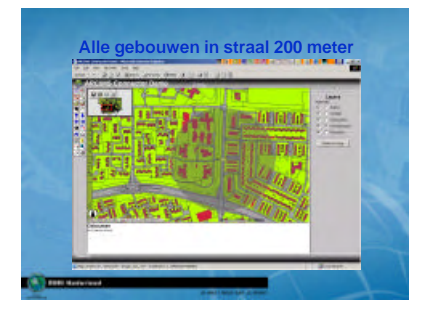

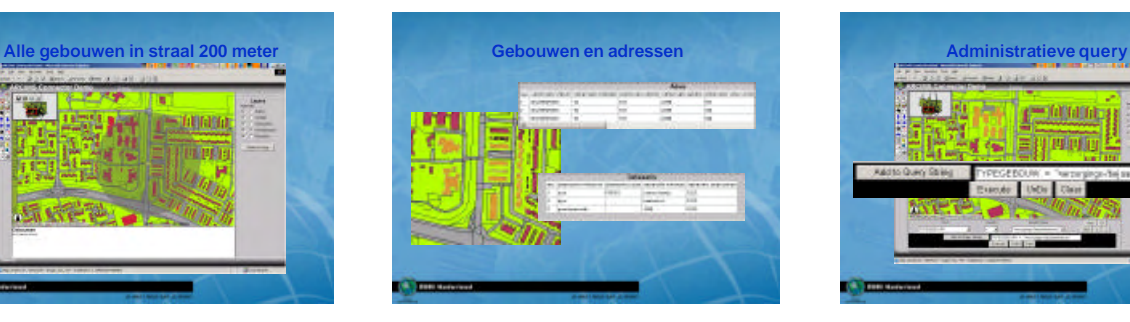

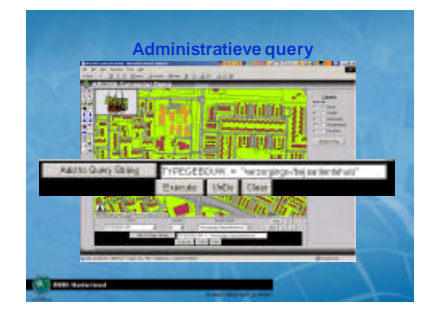

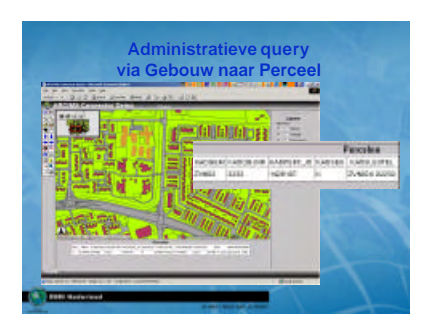

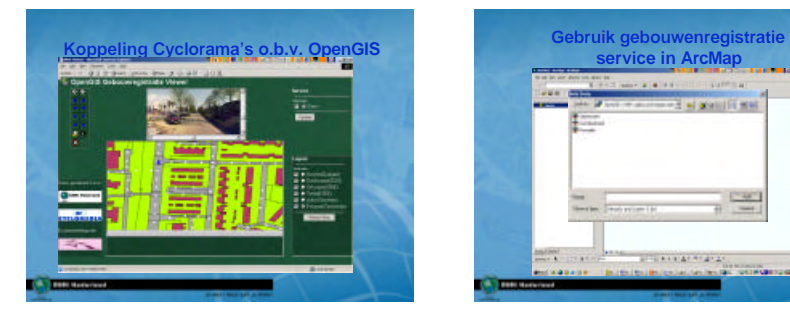

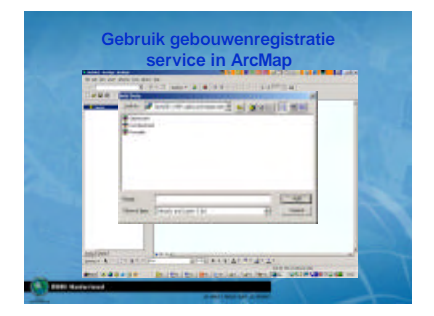

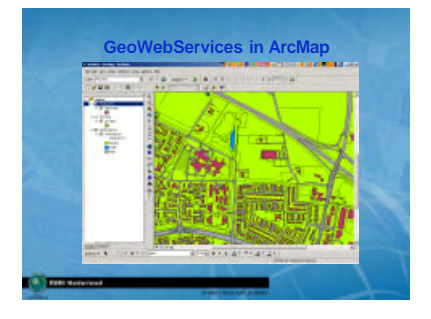

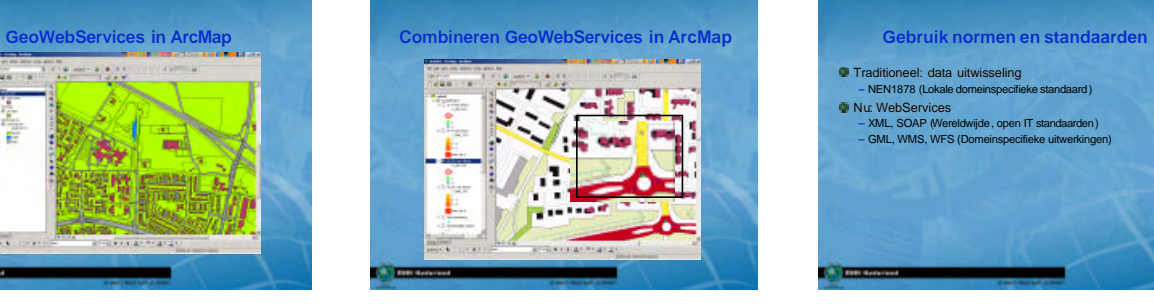

Traditioneel: data uitwisseling – NEN1878 (Lokale domeinspecifieke standaard)

*<u>Maximum</u>* 

- 
- Nu: WebServices XML, SOAP (Wereldwijde, open IT standaarden) GML, WMS, WFS (Domeinspecifieke uitwerkingen)

### **Betekenis GeoWebServices voor AR**

Ruimte voor decentraal beheer, bij bron

- Centrale kaders, maar behoud decentrale bevoegdheden en autonomie
- MetadataService (catalogus) als virtueel loket – NCGI

Geleidelijke realisatie Stelsel AR, op basis GeoWebServices ? – Ambitie: eerst belangrijkste onderdelen

**Commenced Street** 

# **Wat conclusies**

- Wat moeten we in Nederland doen??<br>– Brug tussen technologie standaarden en domein standaarden<br>(semantiek)<br>Samen DOEN in plaats van UITWISSELEN<br>– DURP → sneller plannen maken, afstemming
- 

**Commenced**